## Puantaj Veri Aktarımı

Puantaj verilerini puantaj kartlarına aktarmak için, Bordro program bölümünde İşlemler menüsü altında yer alan Puantaj Veri Aktarımı seçeneği kullanılır.

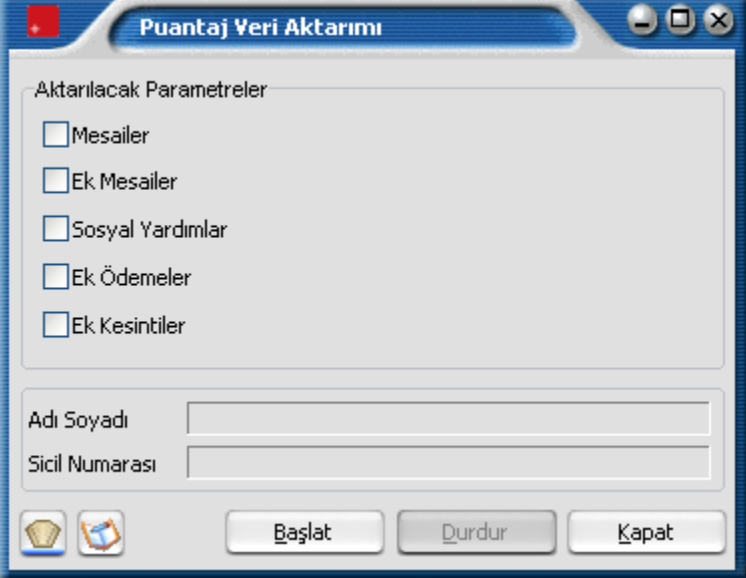

 Aktarılacak çalışma parametreleri Puantaj Veri Aktarımı penceresinde işaretlenerek seçilir. Puantaj verileri aktarılacak personel Filtreler seçeneği ile belirlenir.

Puantaj veri aktarımı filtre seçenekleri şunlardır:

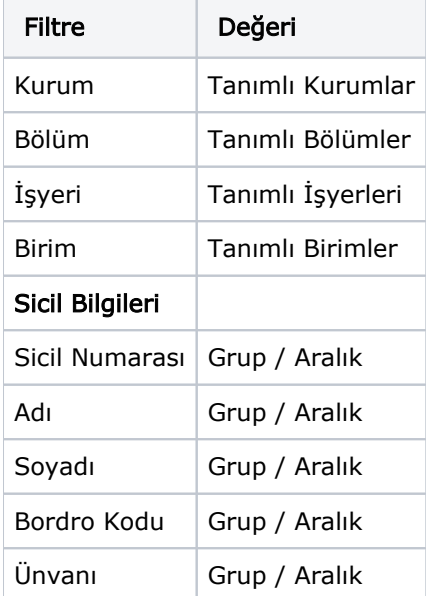